# <span id="page-0-0"></span>XDEM Research on UL HPC platform

Xavier Besseron

LuXDEM Research Team, RUES Prof. Bernhard Peters <http://luxdem.uni.lu>

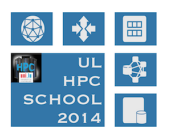

UL HPC School 2014 May 7, 2014

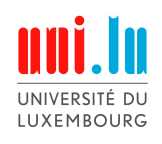

# <span id="page-1-0"></span>XDEM = Extended Discrete Element Method

## Discrete Element Method (DEM)

• models the motion of granular materials

## eXtended by thermodynamics properties

- temperature
- chemical composition

#### coupled with external software

- Computational Fluid Dynamics (CFD), e.g. OpenFoam
- Finite Element Analysis (FEA), e.g. DiffPack

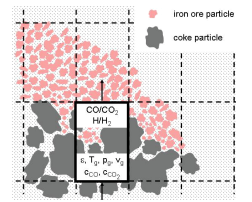

# XDEM Research Examples

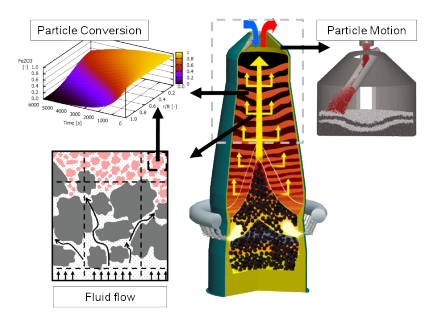

#### Blast furnace Rolling tire on snow

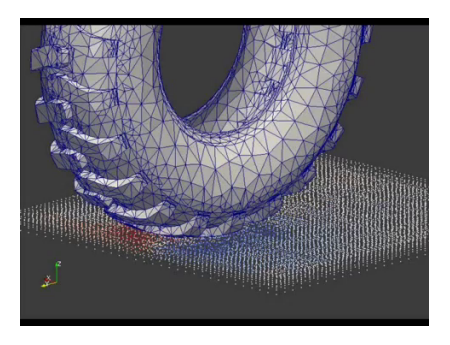

# Usage of UL HPC platform

### <span id="page-3-0"></span>XDEM model studies

- model validation (using parameter studies)
- execution of full simulations

### Parallel/distributed code development

- Debugging, validation
- Scalability studies

#### $\Rightarrow$  Equivalent to more than 21 years of sequential computing

<span id="page-4-0"></span>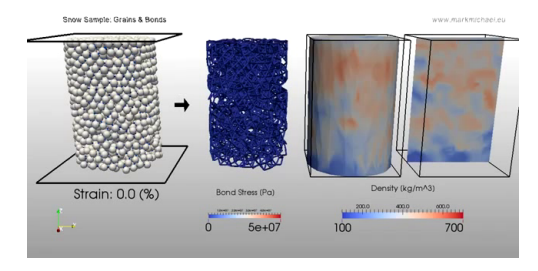

#### Large number of sequential jobs

Different values for the physical quantities:

- 7 sample dimensions
- 6 compression velocities
- 3 grain sizes
- 8 bond structures
- 5 temperatures

Long execution time for each job

• from 5 days up to 2 months

Maximum walltime on the cluster is 5 days  $\Rightarrow$  Checkpoint/Restart!

### Principle: Execution is split in many consecutive jobs

- Submit the job with a wrapper launcher script
- When the job reach the walltime, it is checkpointed
- The job is resubmitted (idempotent type in OAR)
- If the job ends normally, it is not resubmitted

#### Wrapper Launcher script

- Based on the one provided on UL HPC website <sup>1</sup>
- Handle checkpoint, restart and resubmission automatically
- Do NOT require application modification

#### Checkpoint/Restart

- Based on Berkeley Lab Checkpoint/Restart (BLCR)
- Do NOT require application modification <sup>2</sup>

<sup>1</sup> See launcher-scripts/bash/besteffort/launcher\_checkpoint\_restart.sh on UL HPC Git Hub

<sup>2</sup> Some conditions may apply ;-)

#### Use walltime of 24 hours only

- Progress is checkpointed every day
- Do not block nodes for a long time

#### Automatic cleanup of old checkpoint files

- Checkpoint older than a day are deleted
- Limit disk space usage

# <span id="page-8-0"></span>Other usecases: Parallel development

### Debugging of parallel application

- Requires interactive session
- Usually on a small amount of nodes
- During the work day

#### Scalability studies

- Requires a large number of nodes (ideally all the nodes!)
- Reasonable amount of time (a few hours usually)
- During nights or weekends

# **Conclusion**

#### <span id="page-9-0"></span>HPC clusters are shared resources

- Shared resources = CPU, memory, network, storage
- Take in account other users
- Do not waste resources, optimize your workflow!
- Read and follow the Acceptable Use Policy  $3$

#### Best practices

- Avoid long walltime, use checkpoint/restart instead
- Use besteffort job when possible
- Avoid using all the nodes during the workdays

<sup>3</sup> <https://hpc.uni.lu/users/AUP.html>